# Downloaded From : http://cbseportal.com/

# **Series HMJ**

रोल नं. Roll No. परीक्षार्थी कोड को उत्तर-पुस्तिका के मुख-पृष्ठ पर अवश्य लिखें । Candidates must write the Code on the title page of the answer-book.

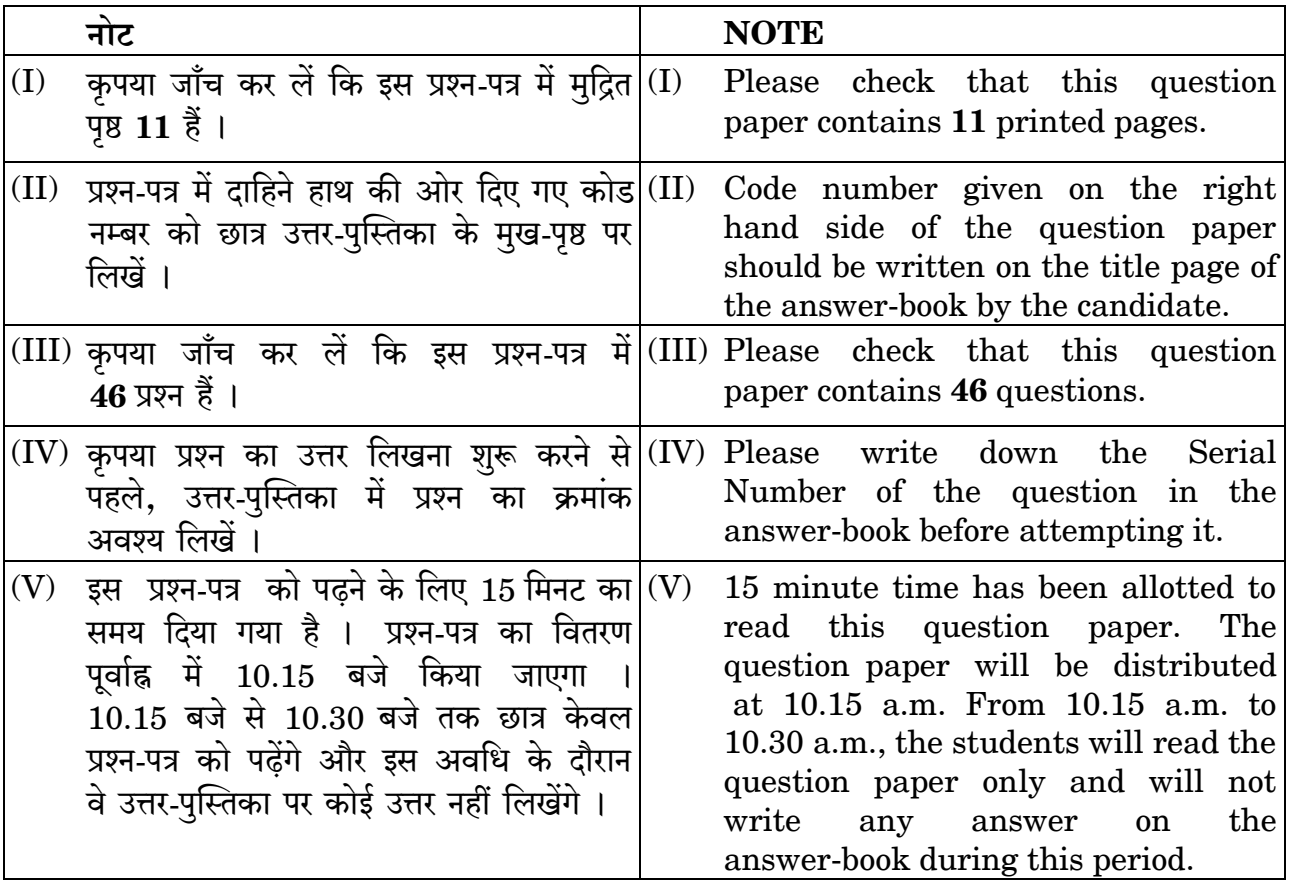

# पुस्तकालय तथा सूचना विज्ञान (नया)

# **LIBRARY & INFORMATION SCIENCE (NEW)**

निर्धारित समय  $\cdot$  3 घण्टे

Time allowed: 3 hours

Downloaded From : http://cbseportal.com/

अधिकतम् अंक  $\cdot$  70

Maximum Marks: 70

# SET-4

कोड़ नं. Code No.

360

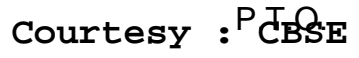

#### Downloaded From : http://cbseportal.com/ सामान्य निर्देश:

- इस प्रश्न-पत्र में **दो** खण्ड हैं खण्ड क : रोजगार कौशल और खण्ड ख : विषय कौशल ।  $(i)$
- खण्ड क: रोजगार कौशल (10 अंक)  $(ii)$ 
	- दिए गए 6 प्रश्नों में से किन्हीं 4 प्रश्नों के उत्तर दीजिए । प्रत्येक प्रश्न 1 अंक का है ।
	- दिए गए 5 प्रश्नों में से किन्हीं 3 प्रश्नों के उत्तर दीजिए । प्रत्येक प्रश्न 2 अंक का है ।
- खण्ड ख: विषय कौशल (60 अंक)  $(iii)$ 
	- दिए गए 12 प्रश्नों में से किन्हीं 10 प्रश्नों के उत्तर दीजिए । प्रत्येक प्रश्न 1 अंक का है ।
	- दिए गए 9 प्रश्नों में से किन्हीं 7 प्रश्नों के उत्तर दीजिए । प्रत्येक प्रश्न 2 अंक का है ।
	- दिए गए 9 प्रश्नों में से किन्हीं 7 प्रश्नों के उत्तर दीजिए । प्रत्येक प्रश्न 3 अंक का है ।
	- दिए गए 5 प्रश्नों में से किन्हीं 3 प्रश्नों के उत्तर दीजिए । प्रत्येक प्रश्न 5 अंक का है ।
- इस प्रश्न पत्र में 46 प्रश्न शामिल हैं जिनमें से 34 प्रश्नों के उत्तर देने हैं ।  $(iv)$
- सभी प्रश्नों के विशेष भाग।खण्ड को सही क्रम में कीजिए ।  $(v)$
- अधिकतम समय 3 घंटे है ।  $(vi)$

# खण्ड क : रोजगार कौशल

दिए गए 6 प्रश्नों में से किन्हीं 4 प्रश्नों के उत्तर दीजिए । प्रत्येक प्रश्न 1 अंक का है ।  $1 \times 4 = 4$ 

- कौन-सा प्रश्न शब्द *नहीं* है ? 1.
	- $(A)$ What
	- $(B)$ Want
	- Which  $(C)$
	- (D) How

वह बेस्ट स्टूडेंट अवार्ड के लिए कडी मेहनत करता है। यह किस तरह की प्रेरणा है ?  $2.$ 

- आंतरिक  $(A)$
- (B) बाह्य
- दोनों  $(C)$
- कोई विशिष्ट प्रकार की प्रेरणा नहीं (D)

Downloaded From : http://cbseportal.com/

 $(10 \n3\overline{a})$ 

1

 $\mathcal I$ 

### *General Instructions :* **Downloaded From :<http://cbseportal.com/>**

- *(i) This question paper consists of two parts viz. Section A : Employability Skills and Section B : Subject Skills.*
- *(ii) Section A : Employability Skills (10 Marks)*
	- *Answer any 4 questions out of the given 6 questions of 1 mark each.*
	- *Answer any 3 questions out of the given 5 questions of 2 marks each.*

# *(iii) Section B : Subject Skills (60 Marks)*

- *Answer any 10 questions out of the given 12 questions of 1 mark each.*
- *Answer any 7 questions from the given 9 questions of 2 marks each.*
- *Answer any 7 questions from the given 9 questions of 3 marks each.*
- *Answer any 3 questions from the given 5 questions of 5 marks each.*
- *(iv) This question paper contains 46 questions out of which 34 questions are to be answered.*
- *(v) All questions of a particular part/section must be attempted in the correct order.*
- *(vi) The maximum time allowed is 3 hours.*

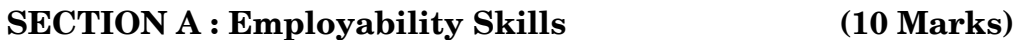

*Answer any 4 questions out of the given 6 questions of 1 mark each. 14=4*

- **1.** Which is *not* a question word ? *1*
	- (A) What
	- (B) Want
	- (C) Which
	- (D) How
- **2.** He works hard to get the best student award. Which type of motivation is that ? *1*
	- (A) Internal
	- (B) External
	- (C) Both
	- (D) Not any specific motivation

**.**360 3 P.T.O. **Downloaded From :<http://cbseportal.com/> Courtesy : CBSE**

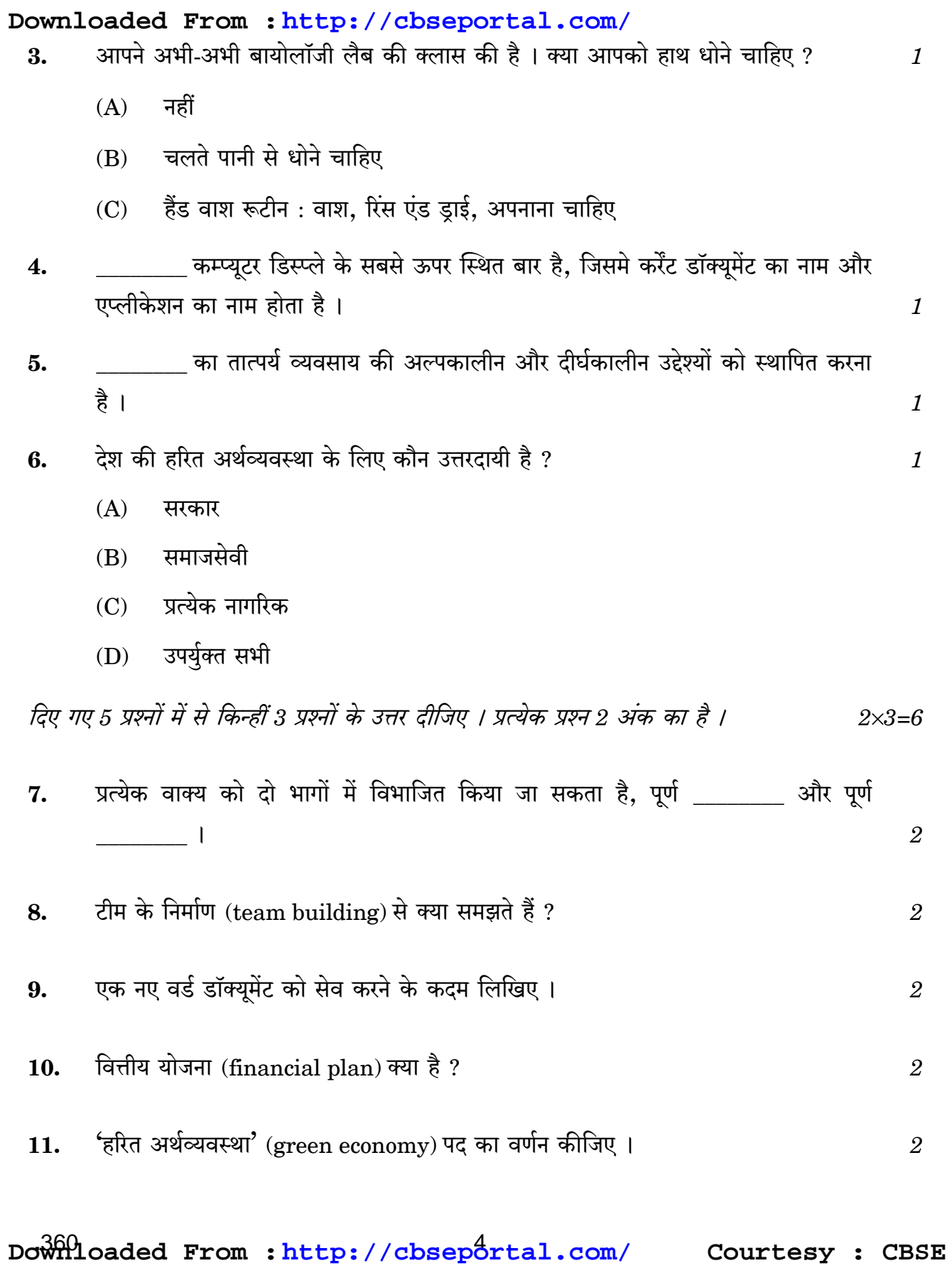

## **Downloaded From :<http://cbseportal.com/>**

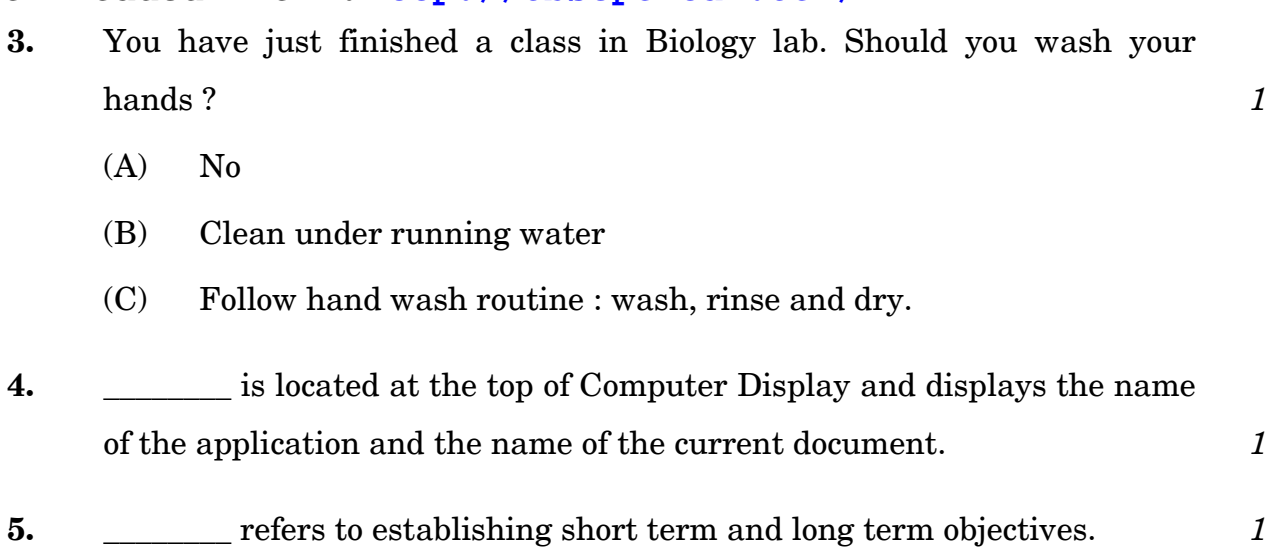

- **6.** Who is responsible for green economy in the country ? *1*
	- (A) Government
	- (B) Social worker
	- (C) Individual citizen
	- (D) All of the above

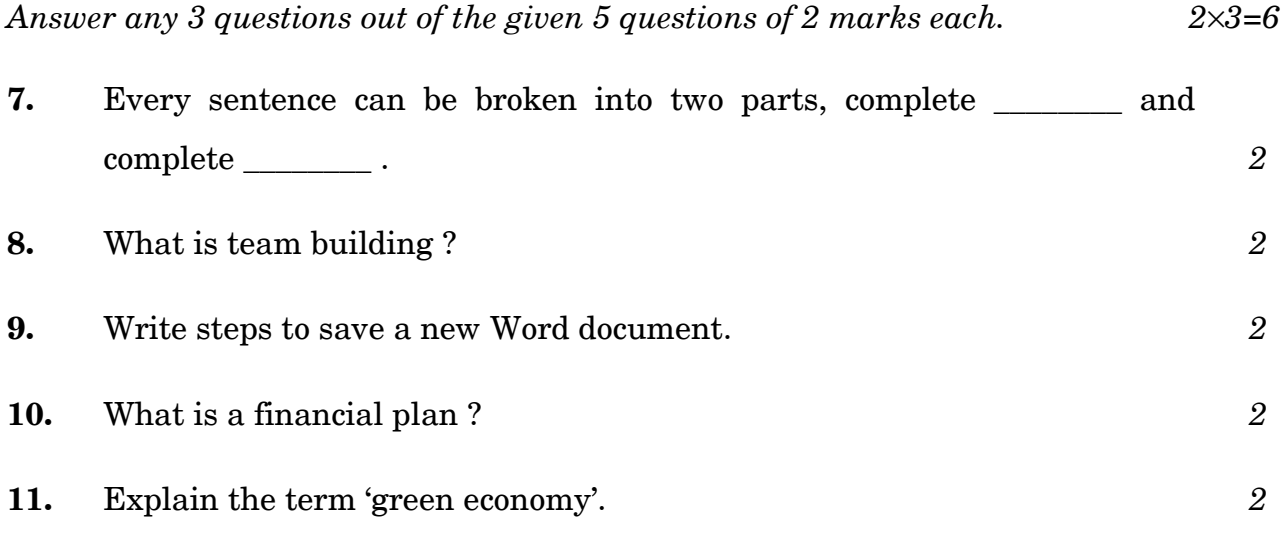

**.**360 5 P.T.O. **Downloaded From :<http://cbseportal.com/> Courtesy : CBSE**

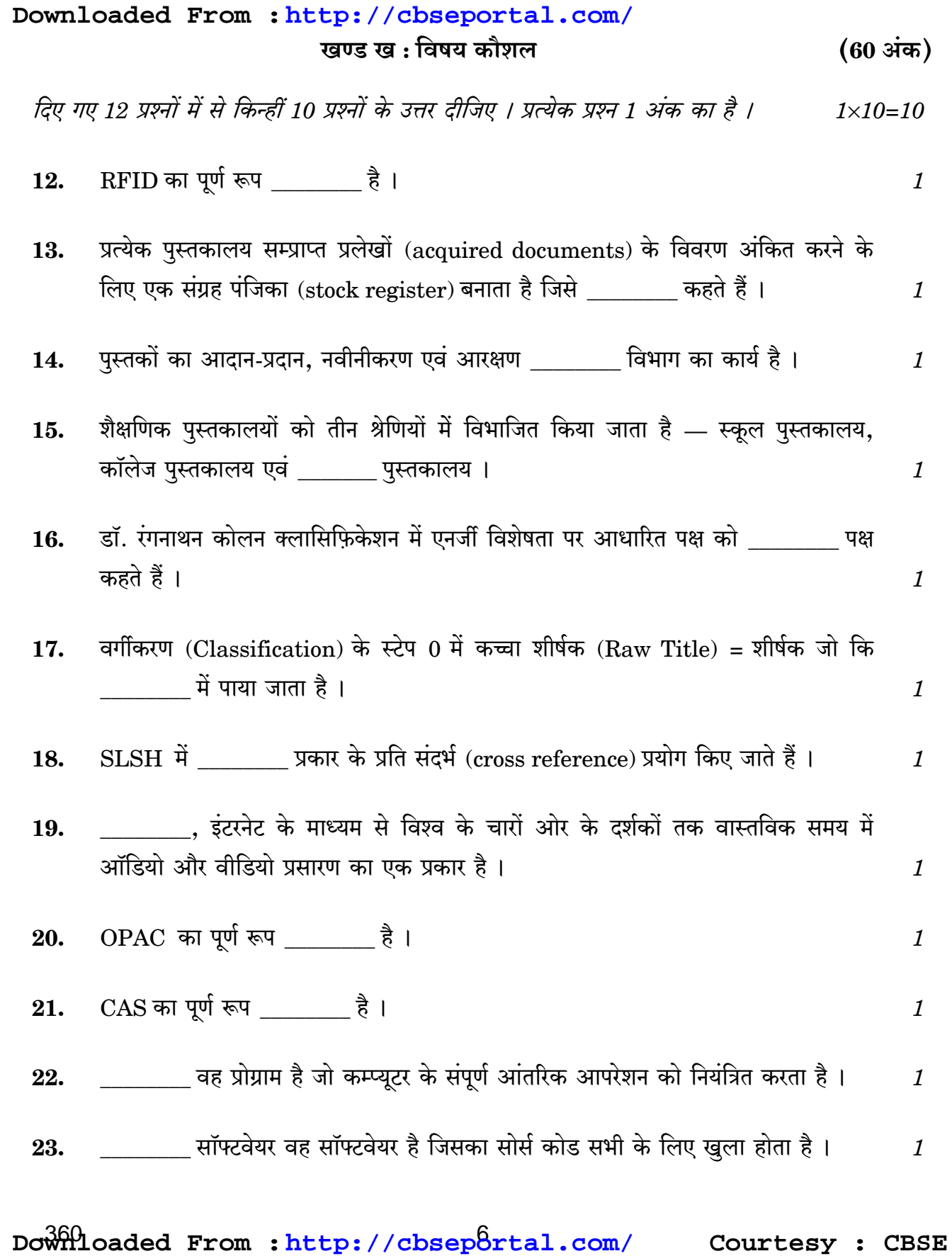

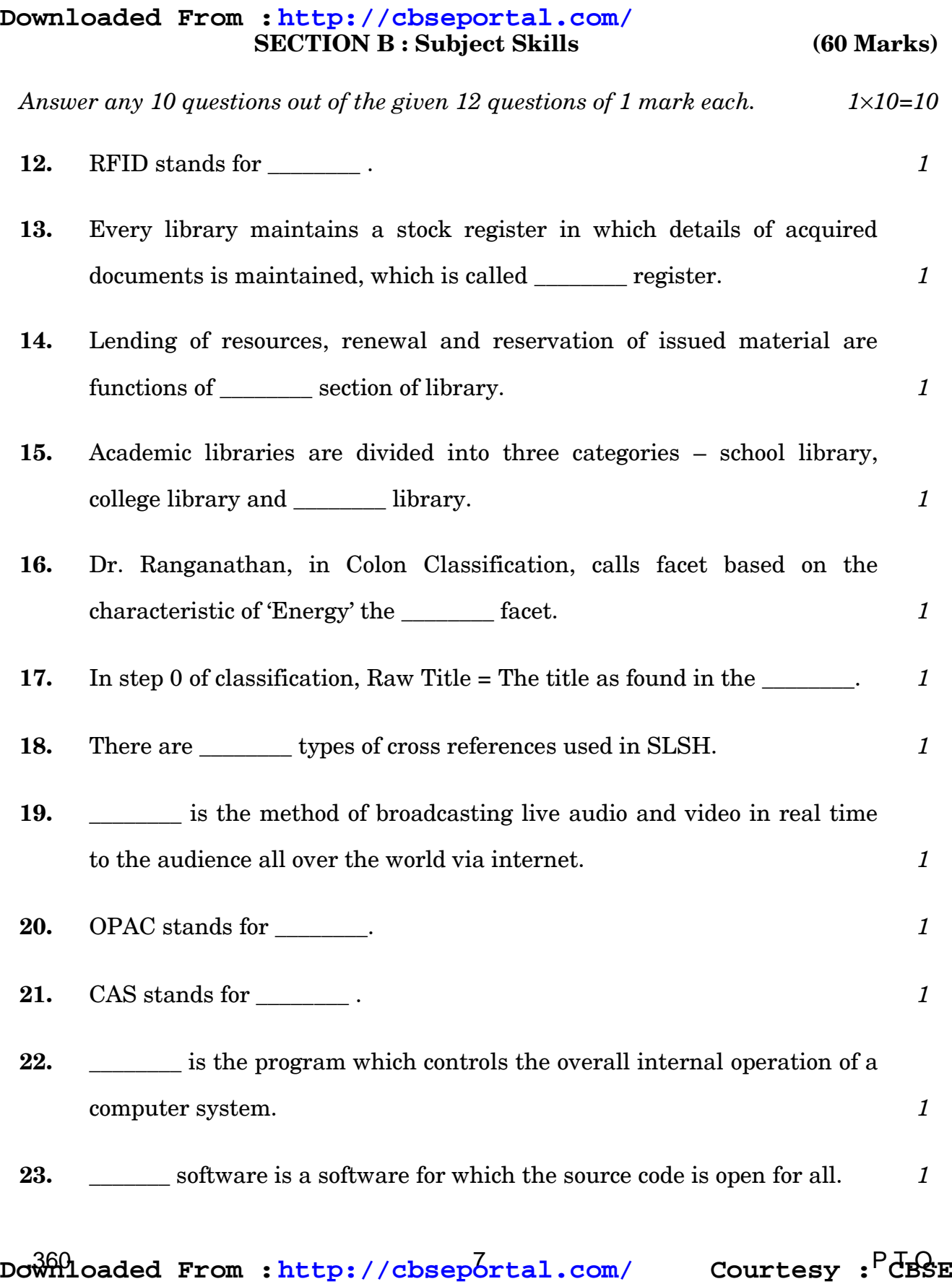

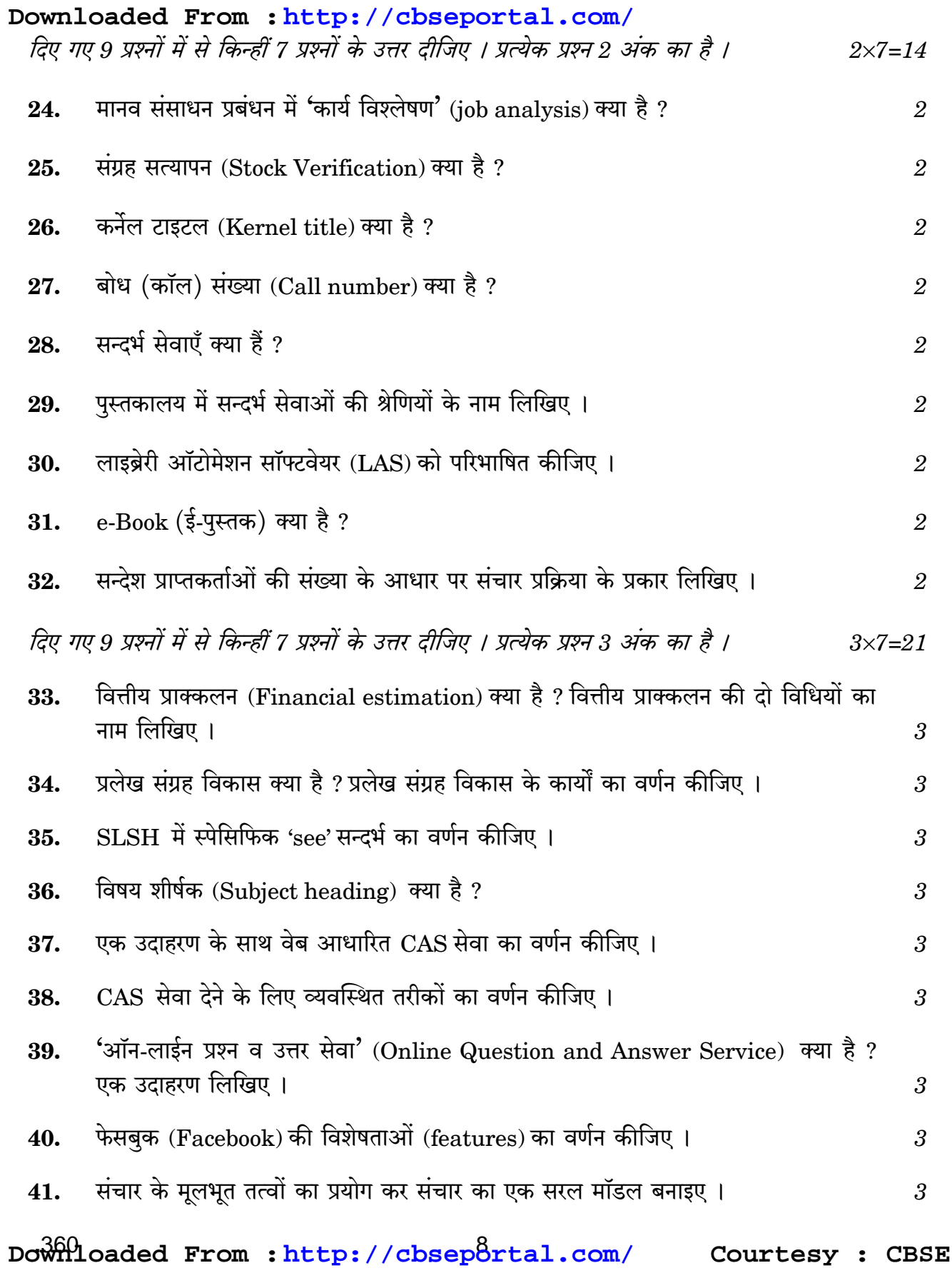

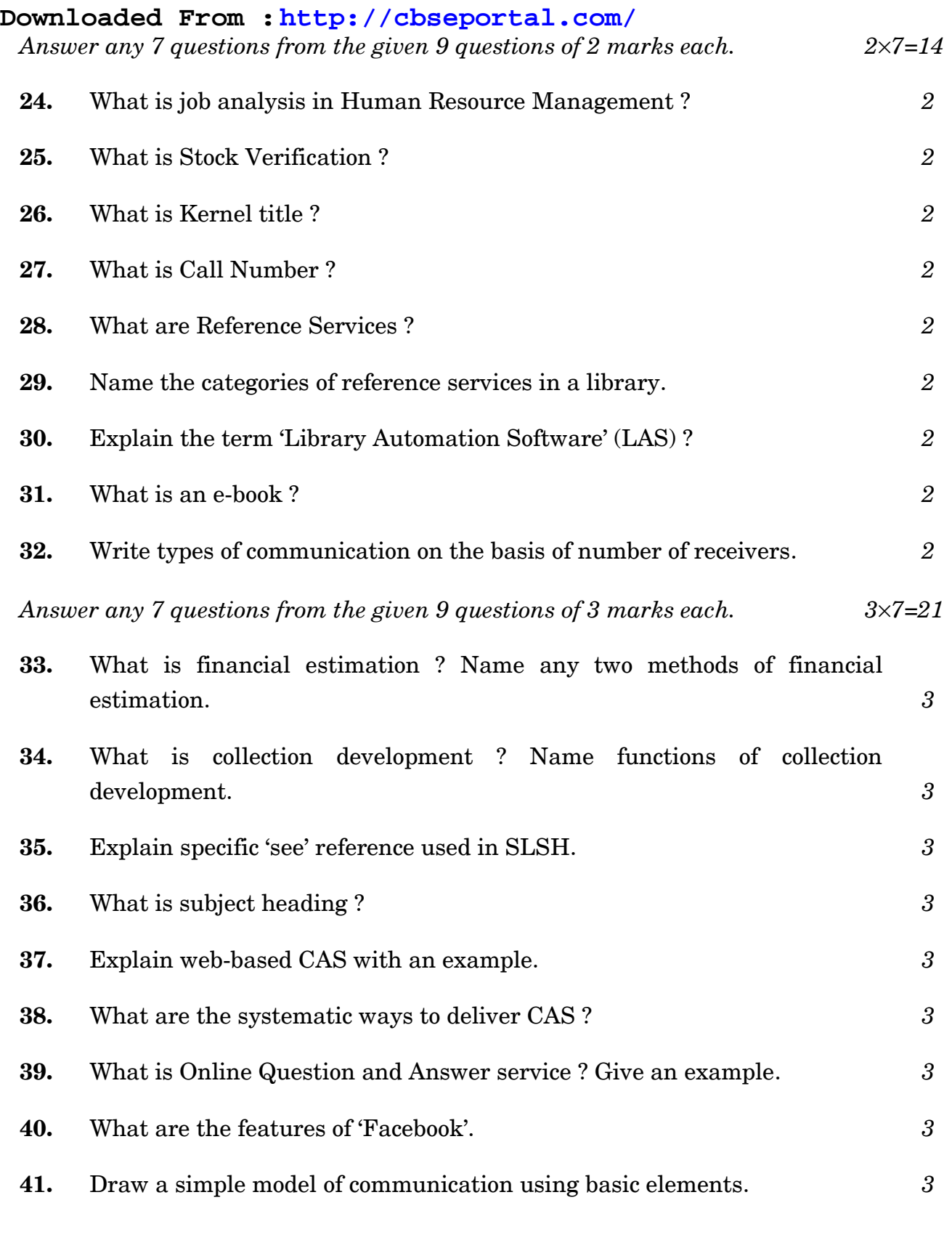

**.**360 9 P.T.O. **Downloaded From :<http://cbseportal.com/> Courtesy : CBSE**

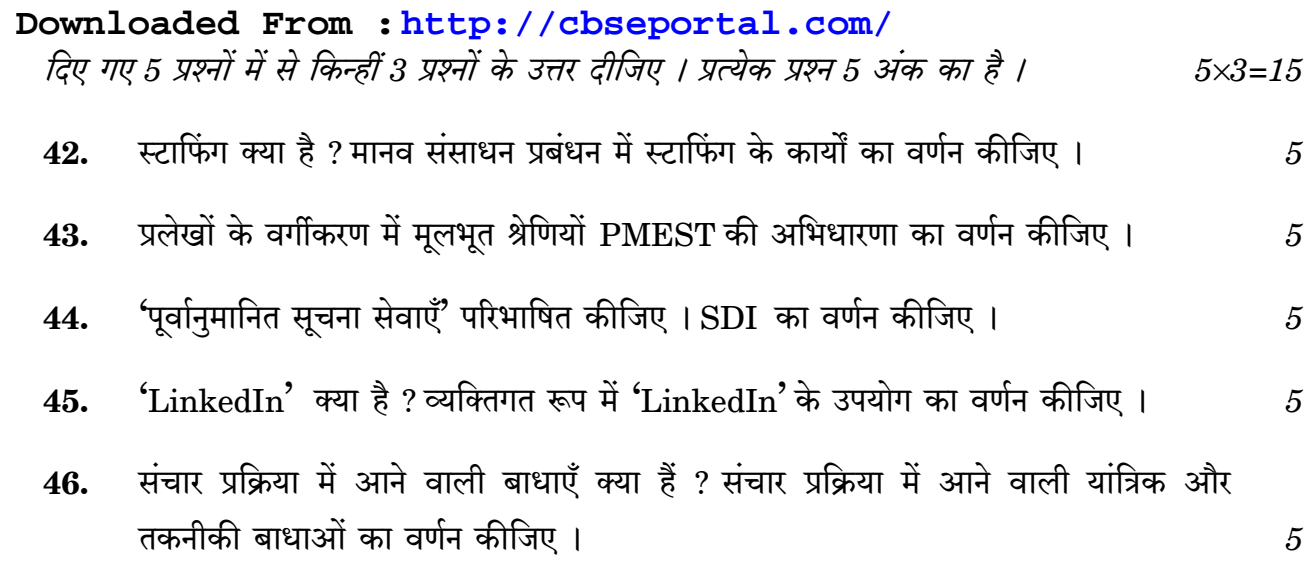

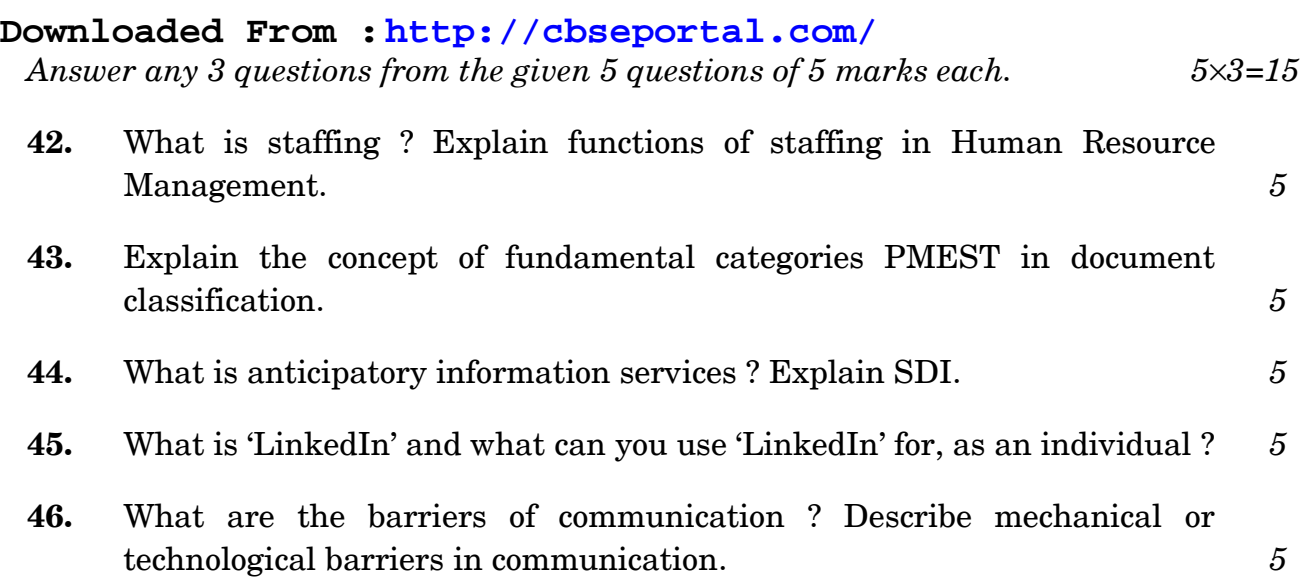